Do you know who did it? Troubleshooting issues in WebSphere Application Server

# Part-4: Garbage, Memory leak and Out of memory

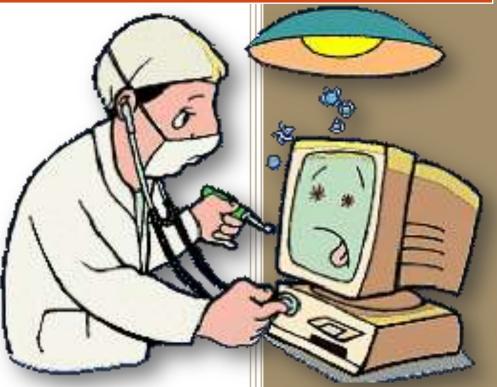

# Joseph Amríth Raj

http://facebook.com/MiddlewareLibrary http://gplus.to/WebSphereLibrary http://about.me/WebSphereLibrary

# **Table of Contents**

| About GC and Memory Visualizer          |
|-----------------------------------------|
| Using GC and Memory Visualizer          |
| Obtaining and installing the tool4      |
| Enabling Verbose GC4                    |
| Analyze Verbose GC log                  |
| Customizations and Navigation7          |
| Axes Tab7                               |
| Zoom tab7                               |
| Keys panel                              |
| Templates9                              |
| Menu and Customizations10               |
| Analyze and interpret the data          |
| Report                                  |
| Table data12                            |
| Structured Data13                       |
| Line plot14                             |
| Cool any real-time usage or examples?15 |
| References                              |

Fourth part of this series [do you know who did it? Troubleshooting issues in websphere application server], we will be discussing how to obtain and diagnose Garbage collection and Memory related issues in WebSphere application server using Garbage collection and Memory Visualizer.

#### **About GC and Memory Visualizer**

Garbage Collection and Memory Visualizer is part of the IBM support assistant workbench. This tool can visualize the garbage collection data from IBM JRE 1.4.2 or higher. This tools helps you get insights into garbage collection using graphs with data like Heap size, used heap size, pause times,

#### **Using GC and Memory Visualizer**

The GC and Memory Visualizer allow you to visualize your garbage collection data, as raw datasets, line plots, reports, and images. The "Line plot" portion of the tool displays graphs of over forty different garbage collection data characteristics – including used heap, pause times, and the reason for garbage collection being triggered. You can read in multiple sets of garbage collection logs and display them together on a single set of axes, which allows you to easily compare garbage collection behavior across multiple test runs of an application. The "Report" section of the tool contains a summary of the line plot data, along with information on general garbage collection behavior and heap sizing recommendations based on overall heap occupancy.

The tool can provide the following:

- a graphical display of a wide range of verbose GC data values
- tuning recommendations and detection of problems such as memory leaks
- report, raw log, tabulated data and graph views
- saving of data to HTML reports, jpeg images or .csv files (for export to spreadsheets)
- viewing and comparing multiple logs
- analysis of optthruput, optavgpause, and gencon GC modes

#### Obtaining and installing the tool

- Start the IBM support assistant tool
- Go to update  $\rightarrow$  find new  $\rightarrow$  tools add-ons
- Expand he JMV based tools from the results and select "IBM Monitoring and Diagnostic Tools for Java Garbage collection and Memory Visualizer" and proceed to install.
- After installation is complete, restart ISA.

To use this tool, you need to have the GC logging information, which can be collected by enabling verbose GC.

#### **Enabling Verbose GC**

In the WebSphere Application Server administration console:

 Servers → server\_name → Server Infrastructure → Java Process Management →process definition → Additional properties →Java Virtual Machine and enable "Verbose Garbage Collection" check box

| Application servers >server1_           | > <u>Process Definition</u> > Java Virtual Machine |                       |
|-----------------------------------------|----------------------------------------------------|-----------------------|
| Use this page to configure advanced Jav | a(TM) virtual machine settings.                    |                       |
| Configuration Runtime                   |                                                    |                       |
| General Properties                      |                                                    | Additional Properties |
| Classpath                               |                                                    | Custom Properties     |
| Boot Classpath                          |                                                    |                       |
| Verbose class loading                   |                                                    |                       |
| Verbose garbage collection              |                                                    |                       |
| Verbose JNI                             |                                                    |                       |

• Restart the server on which verbose GC is enabled.

Output will be written to the native\_stderr. Log

## Analyze Verbose GC log

Start the ISA and go to Analyze problems

Select the tool in the list and click launch

| Deport Assistant   Analyze Problem     Inclusion   Called Data   Guided Troubleshooter     Case/Incldend   Inclusion   End New Tool Add on:     Tools   Called Data   Guided Troubleshooter     Case/Incldend   Inclusion   End New Tool Add on:     Tools   Called Data   Guided Troubleshooter     Case/Incldend   Inclusion   End New Tool Add on:     Tools   Called Data   Guided Troubleshooter     Tools   Called Data   Guided Troubleshooter     Tools   Called Data   Guided Troubleshooter     Tools   Called Data   Fed Newley (BM Pattern Modeling and Analysis Tool for Java Garbage Collector (PMAT)   414.00     Tech Preview] IBM Thread and Monitor Dump Analyzer for Java Garbage Collector (PMAT)   414.00   The BM Monitoring and Diagnostic Tools for Java" - Stabgle Collector (PMAT)     Tech Preview] BM Analyzer for Java" - Stabgle Collector (PMAT)   42.3.00   The BM Monitoring and Diagnostic Tools for Java" - Stabgle Collector (PMAT)     BM Monitoring and Diagnostic Tools for Java" - Stabgle Collector (PMAT)   10.8.20106031140   The BM Monitoring and Diagnostic Tools for Java" - Stabgle Collector (PMAT)     BM Monitoring and Diagnostic Tools for Java" - Stabgle Collector (PMAT)   10.8.2010603140                                                                                                    | administration Update Window He                                                                                                    | lp                                                                                                    |                                                                     |                                                                                                    |
|----------------------------------------------------------------------------------------------------|----------------------------------------------------------------------------------------------------|----------------------------------------------------------------------------------------------------|---------------------------------------------------------------------|----------------------------------------------------------------------------------------------------|
| Tools   Called Data   Guided Troubleshooter     Case/Incident   Fed   Fed   F                                                                                                    | oport Assistant                                                                                                    | •                                                                                                    |                                                                     |                                                                                                    |
| Case/Incident     default   Find New Tool Add-and     Tools Catalog   Find New Tool Add-and     Tools Catalog   Find New Tool Add-and     Tools Catalog   New Tool Add-and     Tools Catalog   New Tool Add-and     Tools Catalog   New Tool Add-and     Tools Catalog   New Tool Add-and     Tools Catalog   New Tool Add-and     Tools Catalog   New Tool Add-and     Tools Catalog   New Tool Add-and     Tool Preview] IBM Pott Scanning Tool   New Tool Add-and     Tech Preview] IBM Pott Scanning Tool   Scansage Collection and Memory Visualizer     Tech Preview] IBM Pott Scanning Tool   11.0.00     Tech Preview] IBM Nontron Dump Analyzer for Java (IMDA)   11.0.00     Tech Preview] IBM Monitoring and Diagnostic Tools for Java** - Health Center   13.0.20110726     BM Monitoring and Diagnostic Tools for Java** - Health Center   13.0.20110726     BM Monitoring and Diagnostic Tools for Java** - Health Center   13.0.20110726     Scang of data to rifflux isolary isolary i                                                                                                    | ich Activity 👔 🐧 Home 🖃 🔯                                                                                                    | Analyze Problem 🛛 🗶                                                                                                  | the second                                                          |                                                                                                    |
| default   Find New Tool Add-on:   Description     Tools Caladog   Find New Tool Add-on:   Cescription     Tools Caladog   Name   Tools Caladog   Tools Caladog     Tools Caladog   Name   Cescription   Tools Caladog     Tools Caladog   Name   Name   Tools Caladog   Tools Caladog     Tools Caladog   Name   Name   Tools Caladog   Tools Caladog   Tools Caladog   Tools Caladog   Tools Caladog   Caladog                                                                                                    | 7 Tools 🦲 Collect Data 💮 Guide                                                                                                    | d Troubleshooter                                                                                                    |                                                                     |                                                                                                    |
| Tools Calalog     End New Tool Add-on     Description       Tools Calalog     Nome     Nome     Nome       Tools Calalog     Nome     Nome                                                                                                    | Case/Incident                                                                                                    |                                                                                                    |                                                                     |                                                                                                    |
| Imail Name     Venum       Traid Name     Venum       Fleich Preview] IBM Pattern Modeling and Analysis Tool for Java Garbage Collector (PMAT)     41.4.00       Fleich Preview] IBM Port Scanning Tool     11.8.00       Fleich Preview] IBM Thread and Monitor Dump Analyzer for Java (TMDA)     42.3.00       Fleich Preview] Wisual Configuration Explorer     10.36.20106151648       IBM Monitoring and Diagnostic Tools for Java <sup>®</sup> - Steating Collector and Memory Visualizer     25.8.20116718       IBM Monitoring and Diagnostic Tools for Java <sup>®</sup> - Steating Collector and Memory Visualizer     25.8.20116718       IBM Monitoring and Diagnostic Tools for Java <sup>®</sup> - Steating Collector and Memory Visualizer     25.8.20116718       · a graphical display of a wide range of verbors GC data values     - a graphical display of a wide range of verbors GC data values       · buning recommendations and detection of provide to provide the port, joeg images or conflex for export to previde the statiset of the statiset of the sta | default                                                                                                    | [alact                                                                                                    |                                                                     |                                                                                                    |
| Trail Name   Vincin     [Fech Preview] IBM Pattern Modeling and Analysis Tool for Java Garbage Collector (PMAT)   4.1.4.00     [Fech Preview] IBM Port Scanning Tool   11.8.00     [Fech Preview] IBM Thread and Monitor Dump Analyzer for Java (TMDA)   11.8.00     [Fech Preview] IBM Intread and Monitor Dump Analyzer for Java (TMDA)   10.36.201006151640     IBM Monitoring and Diagnostic Tools for Java <sup>**</sup> - Stratege Collector and Memory Visualizer   25.8.20110714     IBM Monitoring and Diagnostic Tools for Java <sup>**</sup> - Health Center   13.8.20118726     - tuning recommendations and detection of problems such as intermoly logg mages or overhols for Java <sup>**</sup> - Health Center   - sing aphical display of a wide range of verbors 6C data values     - tuning recommendations and detection of problems such as intermoly leaks is   - report, raw log, tabulated data and graph views     - swing of data to HTML reports, jeeg images or overlap files for optiming unitiple logs   - viewing and comparing multiple logs     - viewing and comparing multiple logs   - analysis of optimuput, optavgpasse, and - second files for optimuput, optavgpasse, and - second files for optimuput, optavgpasse, and - second files for optimuput, optavgpasse, and - second files for optimuput, optavgpasse, and - second files for optimuput, optavgpasse, and - second files for optimuput, optavgpasse, and - second files for optimuput, optavgpasse, and - second files for optimuput, optavgpasse, and - second files for optimuput, optavgpasse, and - second files for optimuput, optavgpasse, and - second                       | Tools Catalog                                                                                                    |                                                                                                    | Find New Tool Add-ons                                               | Description                                                                                                    |
|                                                                                                    | (Tech Preview) IBM Pattern Modelin<br>(Tech Preview) IBM Port Scanning T<br>(Tech Preview) IBM Thread and Mo<br>(Tech Preview) Visual Configuratio<br>(BM Monitoring and Diagnostic To | sol<br>nitor Dump Analyzer for Java (TMDA)<br>n Explorer<br>cos for Java** - Garbage Collection and Memory Visualize | 41.400<br>118.00<br>42.3.00<br>10.16.201006151648<br>+ 255.30310714 | Garbage Collection and Memory Visualizer is a vertice<br>GC data visualizer. The GC and Memory Visualizer<br>parses and plots various log types including vertices<br>GC logs, Xhgc output, native memory logs (output the<br>ps, secons and perfmon).<br>It provides:<br>- a graphical display of a wide range of<br>verbose GC data values<br>- tuning recommendations and detection of<br>problems such as memory leaks<br>- report, raw log, tabulated data and graph<br>views<br>- saving of data to HTML reports, (peg images<br>or .ov files for export to spreadsheets)<br>- viewing and comparing multiple logs<br>- malgist of optimuput, optavgpause, and |
|                                                                                                    | Launch Submit Fuedbar                                                                                                    | Halp 1                                                                                                    |                                                                     |                                                                                                    |
|                                                                                                    | B Laurice     Submit Feedbar                                                                                                    | al I main I                                                                                                    |                                                                     |                                                                                                    |

A pop-up window will ask you to provide the Log file which has the Garbage collection data.

| 着 Tool Inp | ut Parameter ¥alues                                                              | Dd              |
|------------|----------------------------------------------------------------------------------|-----------------|
|            | ning and Diagona stir Table for Jacon 74, Cashara Callesting and Marsara         | 1 fire - Line - |
|            | oring and Diagnostic Tools for Java <sup>w</sup> -Garbage Collection and Mernory | VISUBIIZET      |
| Log name   | Brows e                                                                          |                 |
|            |                                                                                  |                 |
|            | Next >                                                                           | Cancel          |
|            |                                                                                  |                 |

Click on Browse  $\rightarrow$  Remote Artifact Browse and select the log file

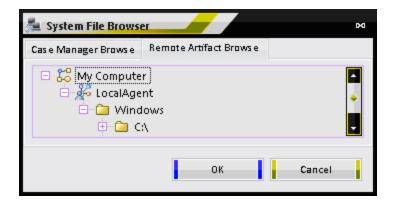

Click next and the tool will automatically analyze the log file and shows you data set from the input log file. The default setting is to show the line plot.

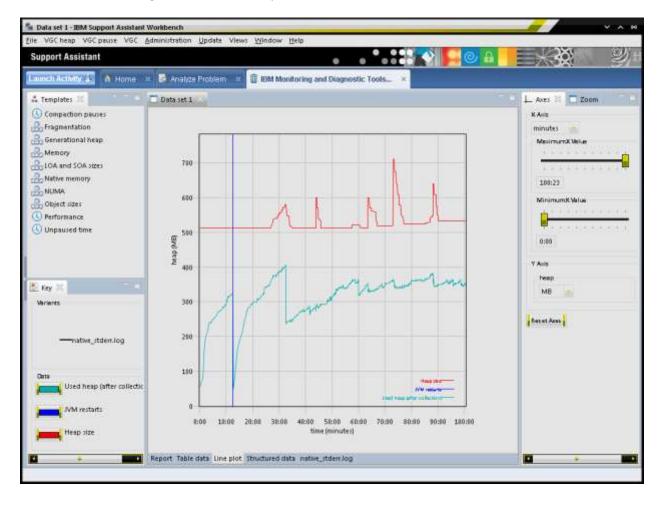

#### **Customizations and Navigation**

You can select the X and Y axis parameters for the line plots (graphs). Check on the right side panel of the line plot. You will find Axes tab and Zoom tab.

#### **Axes Tab**

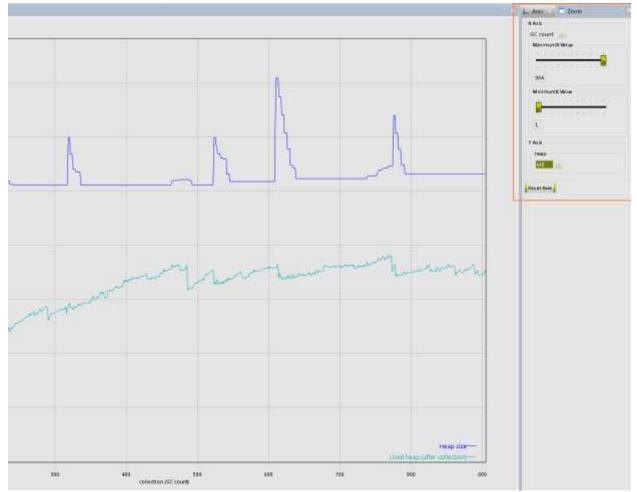

Use this tab to customize the X and Y axes parameters.

X Axis is generally time which can be customized to msec, seconds, minutes, hours, days. And X axis can be set to GC count as well.

Y axis is generally Size, which can be customized to bytes, KB, MB, GB and percentage.

#### Zoom tab

Use this to customize the zooming on either x-axis or y-axis or both.

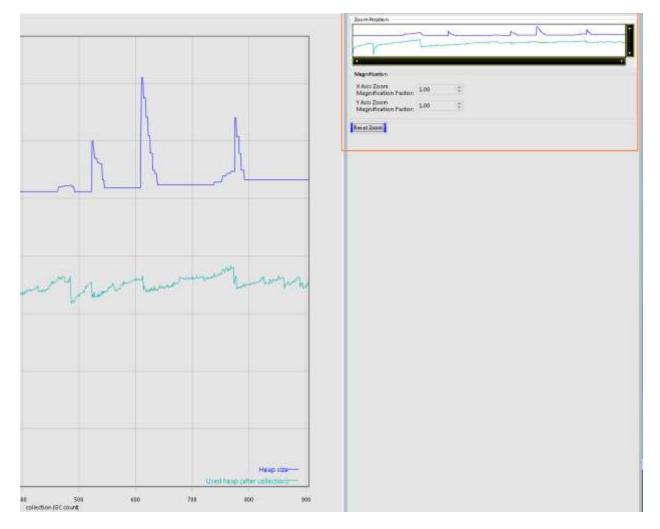

The other way to zoom is to select area of interest on the graph, by holding the mouse left-click.

#### **Keys panel**

The keys panel shows what variants and data are being displayed in the graph. You can customize the colors of the data on the graph. Click on the data being shown the data panel to change color of that data on the graph.

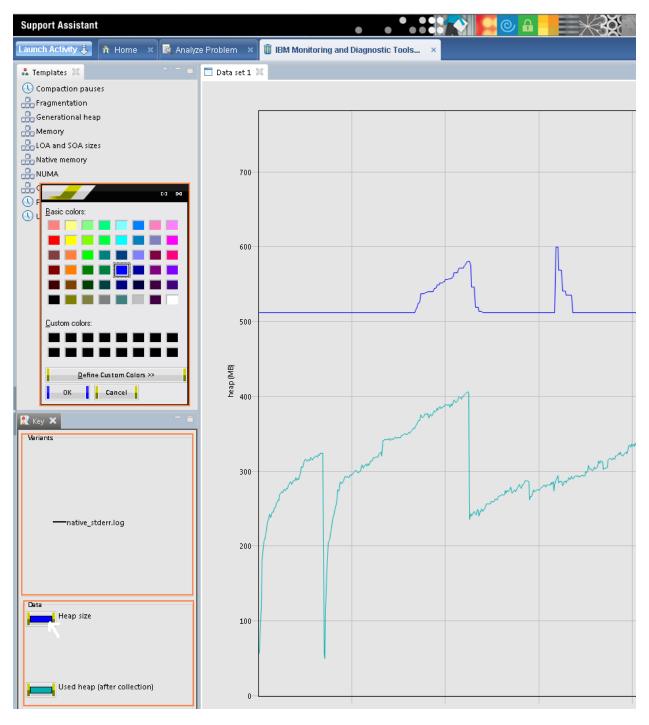

#### **Templates**

This panel lists the templates available to plot the graphs. Selecting [double-click]a template from the list shows the relevant graph.

| Support Assistant                                                                                       |                        | o o o o o o o o o o o o o o o o o o o |
|----------------------------------------------------------------------------------------------------|------------------------|---------------------------------------|
| Launch Activity 🦆 🏠 Home 🛛 🗟 Analy                                                                      | ze Problem 🛛 📋 IBM Mor | nitoring and Diagnostic Tools ×       |
| 💑 Templates 🗙                                                                                           | 🗖 Data set 1 🕱         |                                       |
| Compaction pauses<br>Fragmentation<br>Generational heap<br>Memory<br>LOA and SOA sizes<br>Rative memory |                        |                                       |
| NUMA<br>Object sizes<br>Performance<br>Unpaused time                                                    | 700                    |                                       |
|                                                                                                    | 600                    |                                       |
|                                                                                                    | 500                    |                                       |

#### **Menu and Customizations**

Different options are available on the menu to plot the customized graphs

<u>File</u> VGC heap VGC pause VGC <u>Administration</u> <u>Update</u> Views <u>Window</u> <u>Help</u>

Clicking in VGC heap/ VGC pause will display the available data options

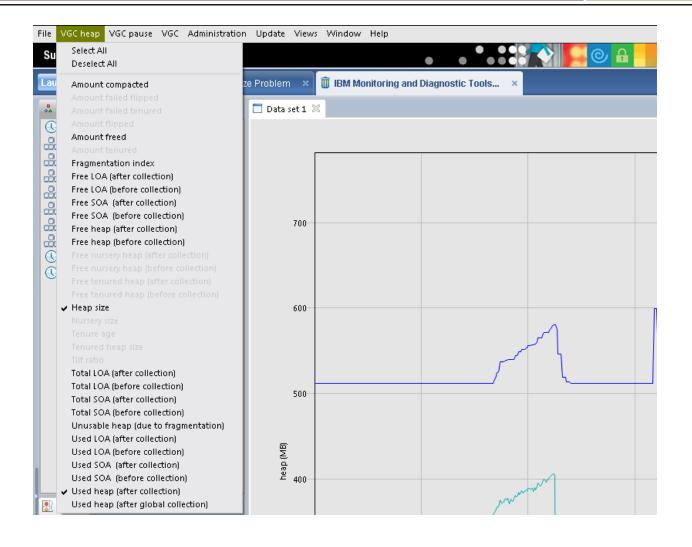

### Analyze and interpret the data

The following options can be used to understand the data from the analyzed VGC log.

Report Table data Line plot Structured data native\_stderr.log

**Report**: By default report shows tuning recommendations, summary heap size and used heap size graphs. You can customize the report using the VGC menu item. The other options in the VGC menu for report are GC reason, Classes loaded, JVM restarts etc...

| Cala set 2                   |                                                                                                    |                                                                                                    |
|------------------------------|----------------------------------------------------------------------------------------------------|----------------------------------------------------------------------------------------------------|
| Tuning recommendation        | Tuning recommendation                                                                                                    |                                                                                                    |
| Version<br>Summary           | <sup>O</sup> Your application appears to be leaking memory. This is the amount of data freed). To investigate further see <u>Cardo</u> | indicated by the used beap increasing at a greater rate than the application workload (measured b<br>d.debugging.for.Java                                                                                                    |
| Used heap (after collection) |                                                                                                    | Jsing finalizers is not recommended as it can slow garbage collection and cause wasted space in<br>cas of the finalize() method. You can use the ISA Tool Add-on, IBM Monitoring and Diagnostic Too<br>ined through finalizers |
| Hean size                    | The application seems to be using some quite large obj<br>log) was for 547248 bytes.                                                   | ects. The largest request which triggered an allocation failure (and was recorded in the verbose go                                                                                                    |
|                              | Version                                                                                                    |                                                                                                    |
|                              | EM J9 20091026 AA                                                                                                    |                                                                                                    |
|                              | • Om 29 2009 1020_AA                                                                                                    |                                                                                                    |
|                              | Summary                                                                                                    |                                                                                                    |
|                              | Forced collection count                                                                                                    | 0                                                                                                    |
|                              | GC Mode                                                                                                    | opthyput                                                                                                    |
|                              | Largest memory request (byles)                                                                                                    | 547248                                                                                                    |
|                              | Mean garbage collection pause (ms)                                                                                                    | 183                                                                                                    |
|                              | Mean heap unusable due to fragmentation (MB)                                                                                           | 5.42                                                                                                    |
|                              | Mean interval between collections (minutes)                                                                                            | 0.11                                                                                                    |
|                              | Number of collections                                                                                                    | 904                                                                                                    |
|                              | Number of collections triggered by allocation failure                                                                                  | 904                                                                                                    |
|                              | Proportion of time spert in garbage collection pauses (%)                                                                              | 2.75                                                                                                    |
|                              | Proportion of time spent unpaused (%)                                                                                                  | 97.25                                                                                                    |
|                              | Rate of garbage collection (MBimmutes)                                                                                                 | 1693                                                                                                    |
|                              | Used heap (after collection)                                                                                                    |                                                                                                    |
|                              | Mean Minimum Maximum<br>heap (MB) heap (MB) heap (MB)<br>329 49 3 407                                                                  |                                                                                                    |
|                              |                                                                                                    |                                                                                                    |
|                              |                                                                                                    |                                                                                                    |
|                              | ·····                                                                                                    |                                                                                                    |
|                              |                                                                                                    |                                                                                                    |
|                              | 100                                                                                                    |                                                                                                    |
|                              | 40                                                                                                    |                                                                                                    |
|                              | pt -                                                                                                    | when a manual a server                                                                                                    |
|                              | 131                                                                                                    | and a set when a longer                                                                                                    |

**Table data**: Shows data from the GC log in table format. Defaults are GC count, used heap and Heap size. You can customize this tabular representation of the data by selecting other data parameters from either VGC pause or VGC heap menu items.

| Normal Section Control     Heat Heat Control       1     10       1     11       1     12       1     13       2     13       3     13       4     141       5     13       4     141       5     13       4     141       5     14       5     12       7     148       512     12       7     148       122     51       5     12       6     131       7     148       132     12       14     12       15     12       16     132       17     148       134     12       14     132       15     132       16     132       17     148       18     132       19     132       10     132                                                                                                    |
|----------------------------------------------------------------------------------------------------|
| MB     MB       x     F.G     H2       k     H.G     H3       2     L20     S2       4     L44     S2       7     20     S2       8     20     S2       9     S2     S2       9     S2     S2       9     S2     S2       9     S2     S2       9     S2     S2                                                                                                    |
| X     17.4     102       2     16.3     50.2       3     130     51.2       4     144.5     50.2       6     286.50     50.2       7     288.50     50.2       7     288.50     50.2       8     20.4     50.2       9     20.5     51.2       9     20.5     51.2                                                                                                    |
| 1 8.3 102<br>7 139 513<br>4 181 512<br>8 286 512<br>7 288 512<br>7 288 512<br>8 289 512<br>9 289 512<br>9 289 512<br>9 289 512                                                                                                    |
| 1     139     512       4     141     512       8     240     512       9     248     512       7     248     512       9     249     512       9     249     512       9     259     512       9     323     512                                                                                                    |
| 6 286 512<br>9 286 512<br>7 288 512<br>9 289 512<br>9 295 512<br>9 25 512                                                                                                    |
| Image: 100 bit of the state of the state of the                                                                                                    |
| 7 28 50<br>8 29 50<br>9 22 512<br>8 23 512                                                                                                    |
| 7 IN SU<br>4 29 SU<br>5 22 SU<br>4 IS SU<br>5 22 SU<br>6 IS SU<br>7 IN SU<br>7 IN SU<br>8 IN SU<br>8 I |
| 5 129 532<br>9 120 52                                                                                                    |
| a 152 512                                                                                                    |
| J 132 S12                                                                                                    |
| E 017 50<br>2 84 512<br>5 84 512<br>5 84 512<br>5 84 512<br>5 945 512                                                                                                    |
| 2 149 307<br>0 238 322<br>4 240 312<br>5 245 312<br>6 245 312                                                                                                    |
| 0 238 532<br>4 245 532<br>5 245 532<br>4 245 532                                                                                                    |
| 4 343 512<br>5 346 312<br>6 346 312                                                                                                    |
| 5 245 302<br>6 245 302                                                                                                    |
| 1 145 110                                                                                                    |
|                                                                                                    |
| 0 36L 512                                                                                                    |
| a 313 513<br>5 3157 512<br>6 115 512<br>1 342 513                                                                                                    |
| 3. 257 512                                                                                                    |
| 9 155 512                                                                                                    |
| 1 347 50                                                                                                    |
| 2 381 512                                                                                                    |
| 9 349 512                                                                                                    |
| 2 81, 512<br>5 249 512<br>6 25, 512<br>5 170 512                                                                                                    |
| 5 170 512                                                                                                    |
| 4 171 SU                                                                                                    |
| P 325 942                                                                                                    |
| 9 125 512                                                                                                    |
| 9 175 512                                                                                                    |
| a 377 fa2                                                                                                    |
| 1 10 50                                                                                                    |
| 0 381 512                                                                                                    |
| 0 302 522                                                                                                    |
| 4 384 512                                                                                                    |
| 1 III III                                                                                                    |
| 4 10 SU                                                                                                    |
| 7 347 542                                                                                                    |
| 8 297 512                                                                                                    |
| 2     342     532       3     432     532       4     344     512       5     328     512       6     347     532       6     347     532       7     347     532       8     347     532       8     343     512                                                                                                    |
| e 20 10                                                                                                    |
| G 289 512                                                                                                    |
| 0 231 512<br>0 299 512                                                                                                    |
| 0 JPP 544<br>4 JP6 502                                                                                                    |
|                                                                                                    |
| 8 : 299 : 311 :<br>4 : 388 : 512 :                                                                                                    |
|                                                                                                    |
| a 396 512                                                                                                    |
| e 340 512<br>0 312 512                                                                                                    |
| a ha su                                                                                                    |
| a 124 322                                                                                                    |
| 4 34 74<br>2 33 512                                                                                                    |
| 2 322 322<br>3 134 312                                                                                                    |
| 4 109 302                                                                                                    |
| * 134 511                                                                                                    |
| 6 104 512                                                                                                    |
| 7 105 512                                                                                                    |
| 6 105 5U                                                                                                    |
|                                                                                                    |
| 100 500                                                                                                    |
| * 130 512<br>5 130 512                                                                                                    |
| 2 100 810                                                                                                    |
| 2 149 542                                                                                                    |
| A     Ha     NA       1     146     52       2     125     52       2     124     52       4     124     52       4     124     52       5     124     52       6     124     52       7     126     52       8     125     52       8     125     52       9     125     52       9     126     52       9     125     52       9     126     52       9     126     52       9     126     52       9     126     52       9     126     52       9     52     52       9     52     52       9     52     52       9     52     52       9     52     52       9     52     52       9     52     52                                                                                                    |
| * 52 532<br>5 521 532                                                                                                    |
| 6 104 610                                                                                                    |
| 7 134 312                                                                                                    |
| 1 191 AD                                                                                                    |

Structured Data: shows the summary from the analyzed GC log.

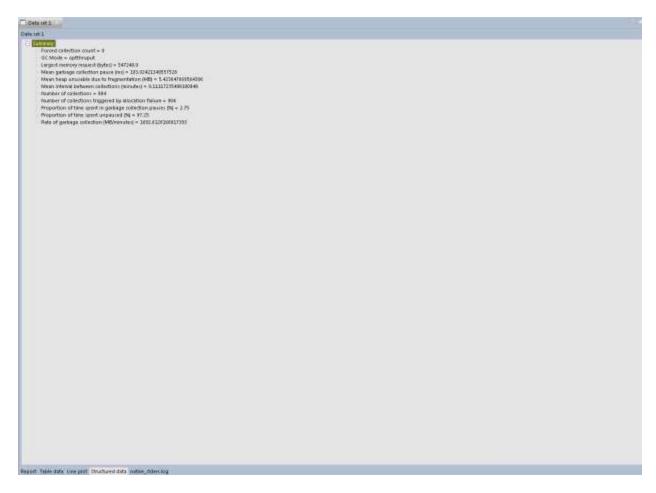

**Line plot**: shows the graphical representation of the data using the selected template or customized options.

#### Cool ... any real-time usage or examples?

- You can use this tool to diagnose Memory Leaks. If the used heap line is creeping up when there's no obvious reason for the memory requirements of the application to be increasing, there may be a leak. The GC and Memory Visualizer looks for this pattern and adds a comment to the tuning recommendation if it detects something that is likely to be a leak. However the tool will not show you which object are causing the leak.
- You can use this tool to determine what will be optimized Heap size for your applications. If the heap is so small that the data required by the application will not fit into it, then the application will run out of memory and terminate with an OutOfMemoryError. If the heap has room for the application data but not much room to spare, the garbage collector will have to spend a lot of time ensuring that there is room in the heap for new allocations, and this will hurt application performance. A heap that is too big usually won't have a negative effect on application performance, but it is wasteful, and GC pauses may be long.
- You can also use this tool to estimate the application throughput and response times. You can change the GC policy to different available options and analyze which policy is giving best response times. But it always recommended collecting the GC data when the application is under good load.

## References

- 1. Garbage Collection policies: <u>part-1</u> and <u>Part-2</u>
- 2. Memory leak detection and analysis : <u>part-1</u> and <u>part-2</u>
- 3. Do you know who did it? Troubleshooting issues in websphere application server Series